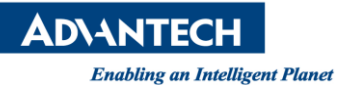

# **Advantech AE Technical Share Document**

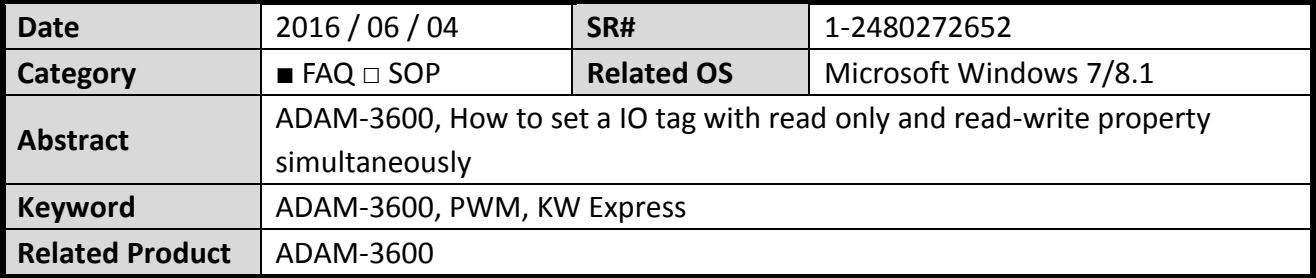

## **Problem Description:**

We have an ADAM 3600 C2G that need to communicate simultaneously with both Remote SCADA Rooms. One room has Wonderware for Control and Monitoring, the other room has WinCC for monitoring only. How to fulfill this feature?

# **Problem Analysis:**

There is the draft system architecture of RTU function and interface to integrate with two control rooms. Basically it will only occur on output device like digital or analog output.

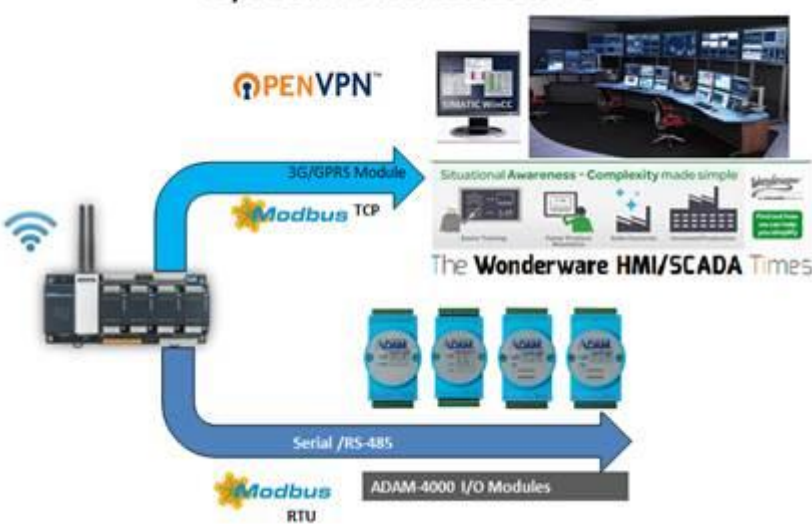

# **System Architecture**

### **Brief Solution - Step by Step:**

- 1. Create 2 tags to access the same address, onboard DO channel 0 with different name. One is OnBoard\_Do0\_R means it is for read only, or for monitoring only.
- 2. Another one is OnBoard Do0 RW means it will be a read/write tag for Wonderware that be capable to control and monitor this tag.

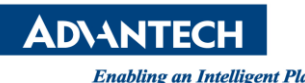

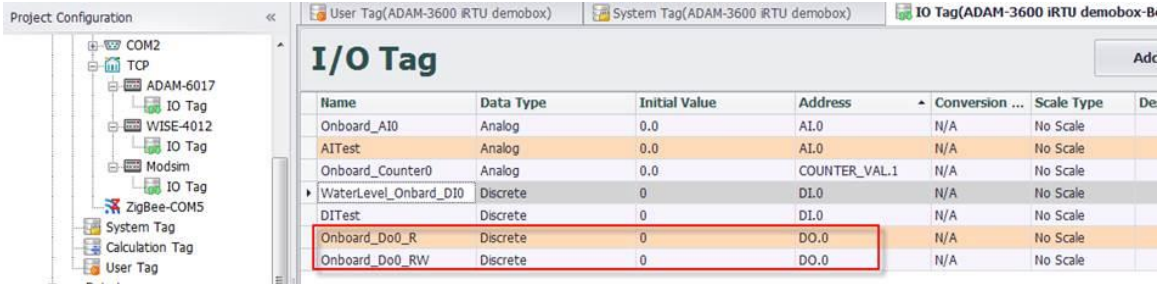

3. Add those 2 tags into Modbus Server, and Modify OnBoard\_Do0\_R data type as DI, then its Modbus address will change to 10007. That means it is a read only tag.

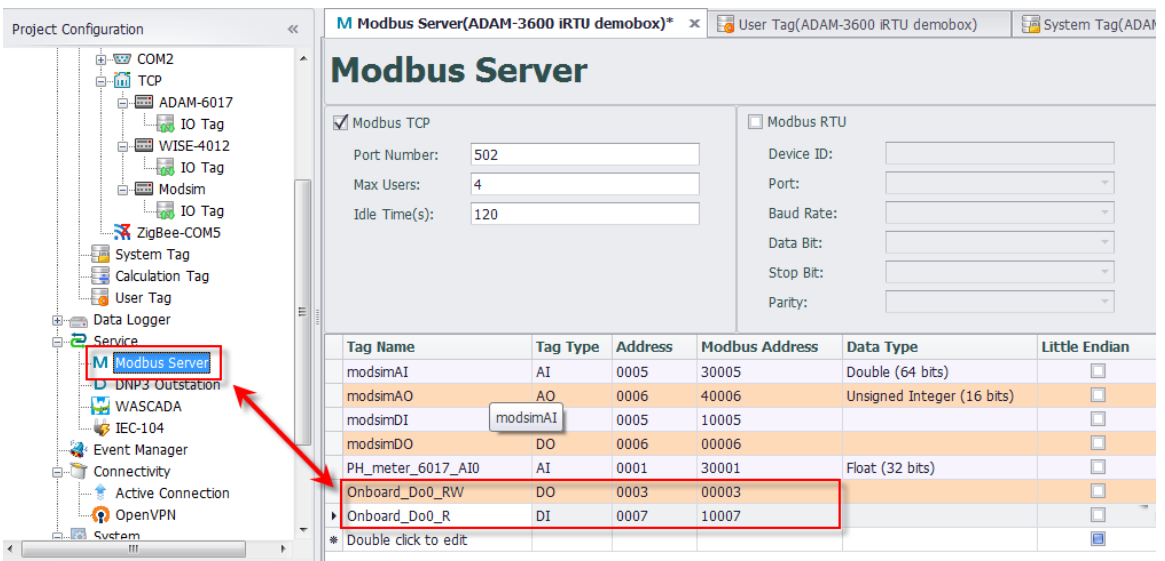

### **Reference:**

1. ADVANTECH Website – ADAM-3600-C2GE

(A). iRTU Studio utility (version v1.1.2.52):

[http://support.advantech.com/Support/DownloadSRDetail\\_New.aspx?SR\\_ID=1-VMS9XX&Doc](http://support.advantech.com/Support/DownloadSRDetail_New.aspx?SR_ID=1-VMS9XX&Doc_Source=Download) [\\_Source=Download](http://support.advantech.com/Support/DownloadSRDetail_New.aspx?SR_ID=1-VMS9XX&Doc_Source=Download)

(B). User's manual

## ■ Contact Window and File Link:

If you have any questions, please contact ia.support@advantech.com.tw You can download this file on support website or ADAM Forum